## The<br>Alan Turing Institute

## **Introduction to**  *The Turing Way*

- Dr Emma Karoune,
- Research Associate
- Pronouns: she/her CC-BY 4.0
- 

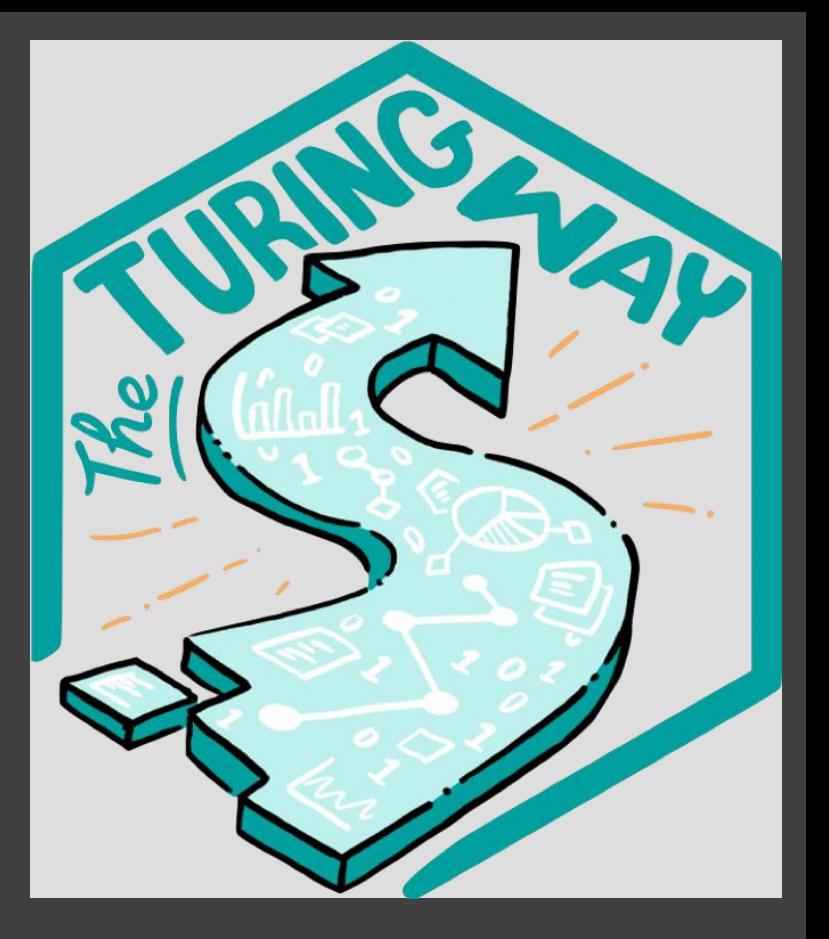

DOI: 10.5281/zenodo.4719847 @ekaroune, @turingway, #TuringWay

## **Who am I?**

- - Open Archaeobotanist striving to increase open science practices in my discipline.

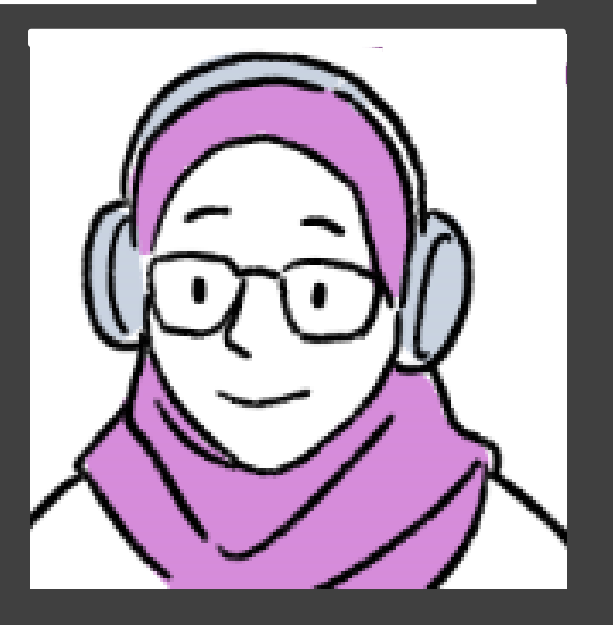

- Core Contributor to *The Turing Way*
	- Written 'Getting started with Github' and currently working on the Guide to Communication. @ekaroune, @turingway, #TuringWay

## Working as a Community Manager

- People wrangler
- Opening up communications
- Removing barriers
- Documentation Github
- Reproducibility and ethical research

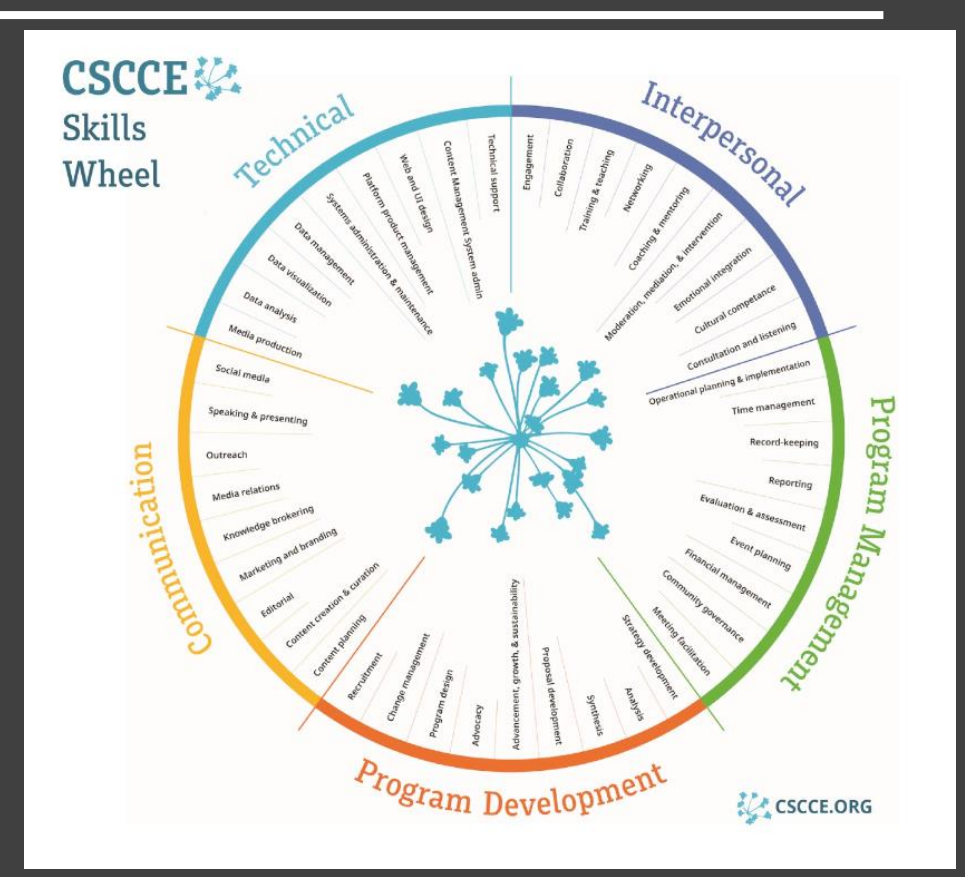

https://zenodo.org/record/4437294#.YHxEJWf0mUk @ekaroune, @turingway, #TuringWay

## **Who am I?**

- Research Associate and Community Manager of DECOVID at The Alan Turing Institute.
	-

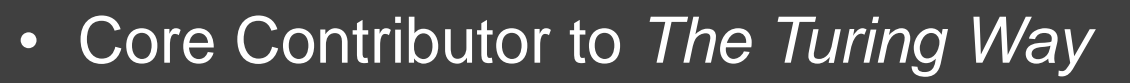

• Written 'Getting started with Github' and currently working on the Guide to Communication. @ekaroune, @turingway, #TuringWay

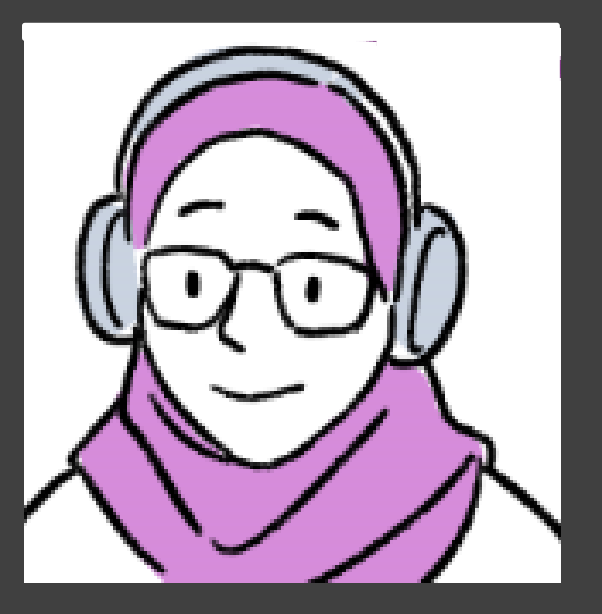

## Current work

## **British Phytoliths**

•Working on a phytolith reference

collection for British plant communities.

Project page: <https://osf.io/a3evd/> **Portsmouth Museum** 

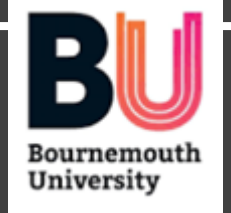

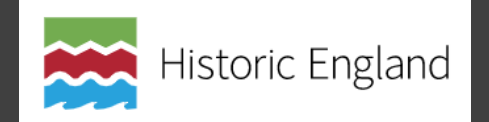

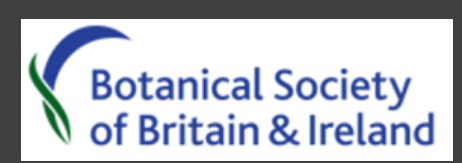

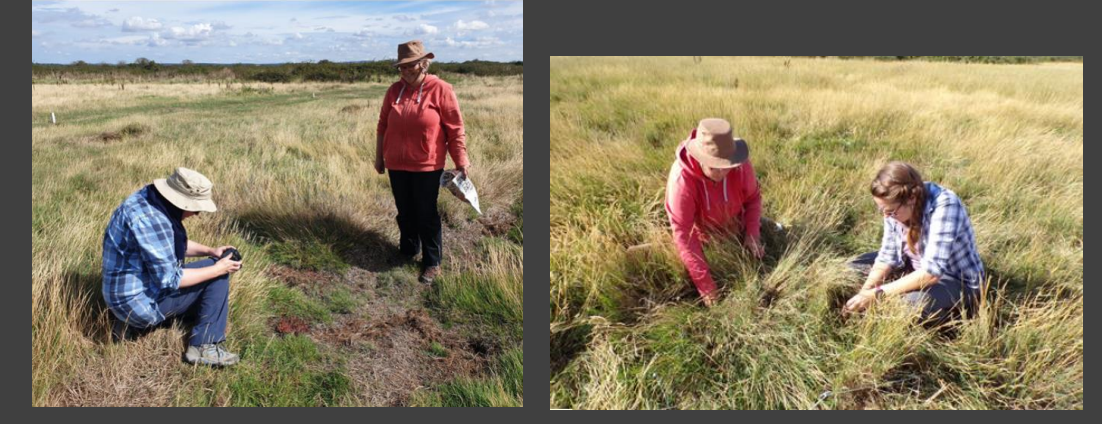

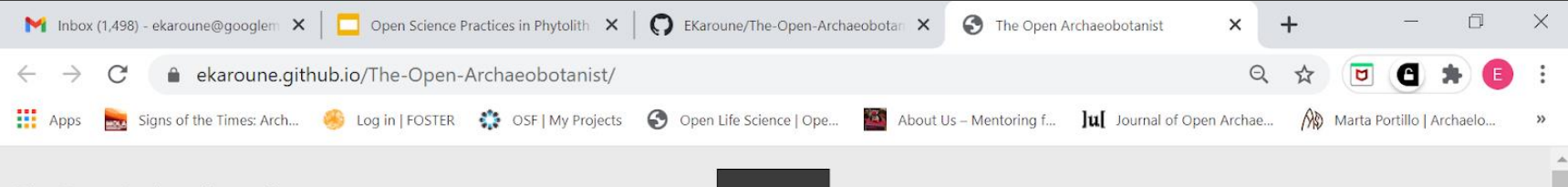

**The Open Archaeobotanist** 

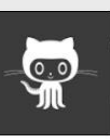

UT ME LICENSE **CONTACT ME** ABC OF ARCHAEOBOTANICAL OPEN SCIENCE

## **The Open Archaeobotanist**

This is a blog about my open archaeobotanical work, open science things I get up to and other peoples open work!

#### **Open Access Week 2020**

Review of Open and Engaged 2020

Posted on October 25, 2020

Open Access Week Review of Open and Engaged Conference

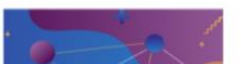

https://ekaroune.github.io/The-Open-Archaeobotanist/

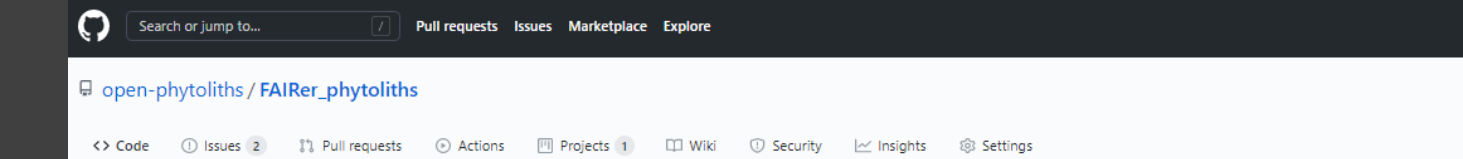

#### FAIR Phytoliths

- Open source project
- Github/Zenodo
- License
- Contributing guide

#### Reproducible workflow

- Readme file methods
- Open data
- Open analysis  $R$
- **Binder**

#### Thanks to the core team!

- Javier Ruiz-Perez
- Carla Lancelotti
- Marco Madella
- Juanjo Garcia-Granero

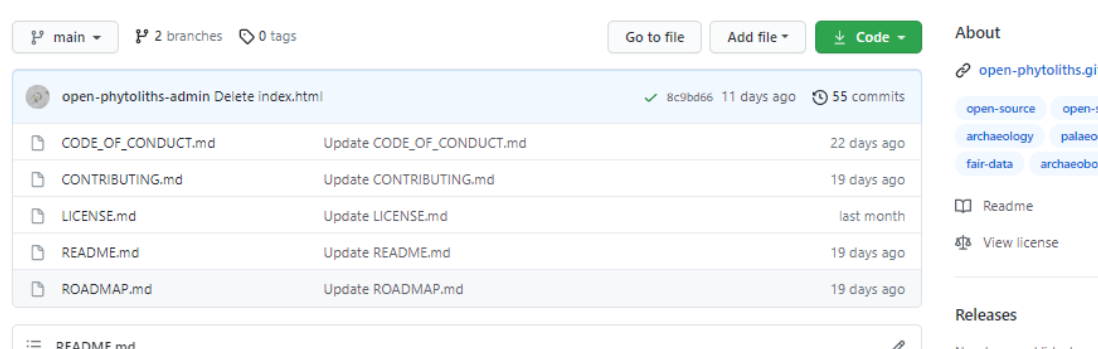

#### *®* FAIR Phytoliths: Increasing the FAIRness of phytolith data

"We want to learn new ideas and new ways to share our work and then explain these ideas to the group of people working with old cells from green stuff"

This is what we do explained using only the 1000 most common words (produced with UP-GOER5 text editor).

#### Welcome!

Thanks for visiting the FAIR Phytoliths project repository! In this document you can find lots of information about this project. You can just scroll down or use the quick links below for each section.

- What is this project about and why is it important?
- . What do we want to do?
- . What does this project need?
- . How can you get involved?
- Who are we?
- · Get in touch
- · Find out more

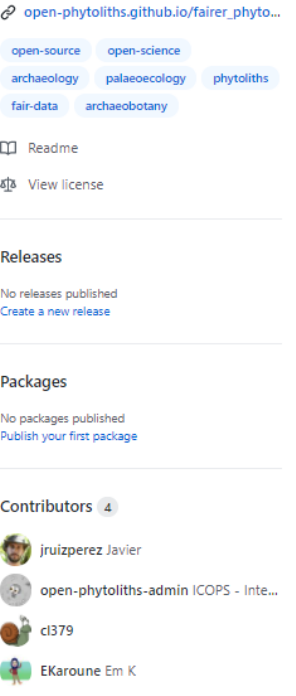

හි

Environments 1

g github-pages Active

## **Who am I?**

- Research Associate and Community Manager of DECOVID at The Alan Turing Institute.
	- Open Archaeobotanist striving to increase open science practices in my discipline.

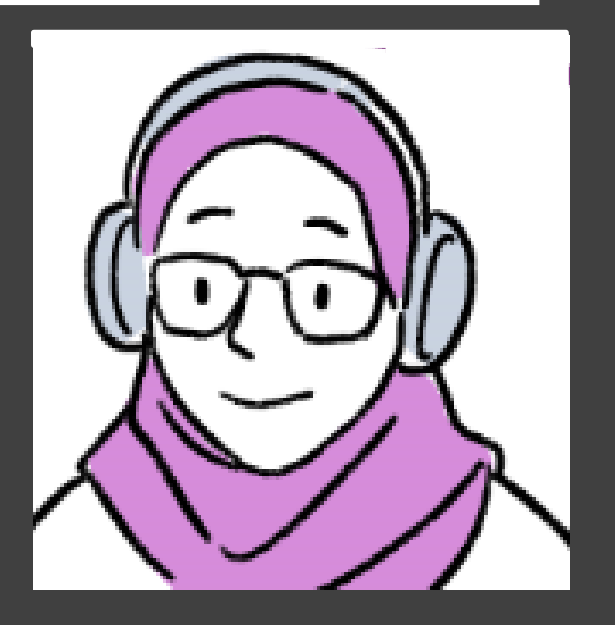

- - working on the Guide to Communication. @ekaroune, @turingway, #TuringWay

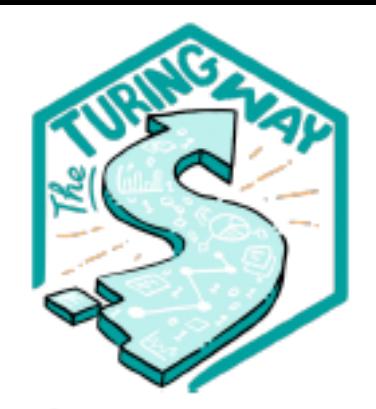

**Book:** the-turingway.netlify.app/

GitHub:

github.com/alan-turinginstitute/the-turing-way

**Twitter:** twitter.com/turingway

**Email:** theturingway@gmail.com

CC-BY 4.0, The Turing Way

#### A Book

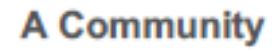

WELFAM

Sendomia-B

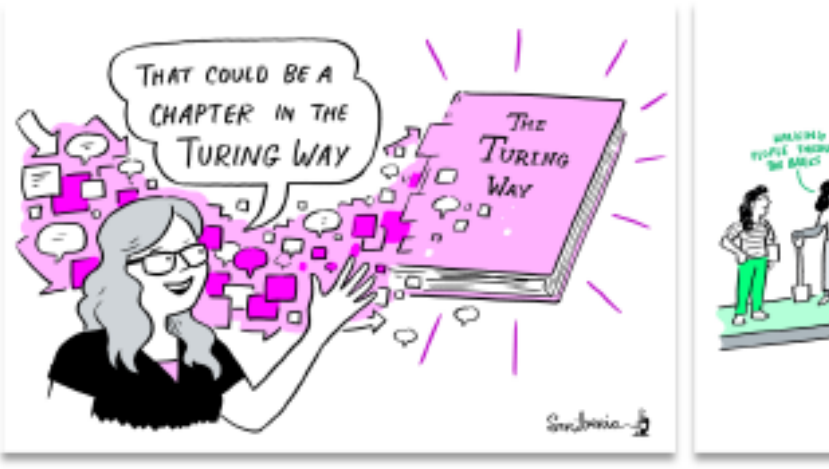

**An Open Source Project** 

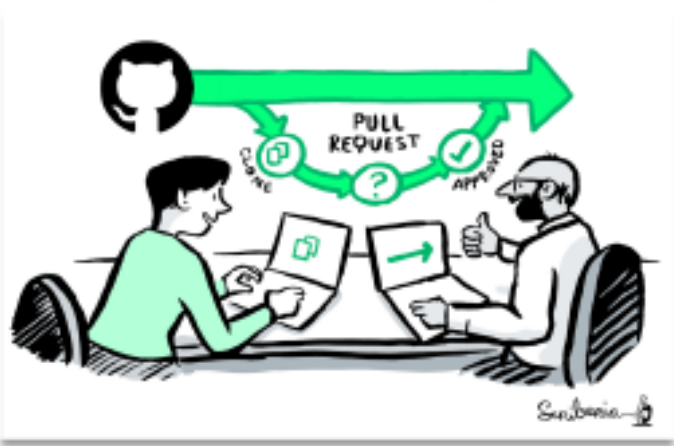

#### **A Culture of Collaboration**

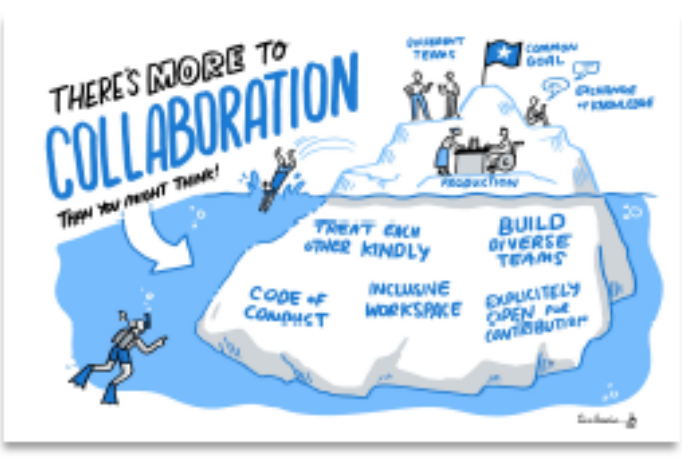

## *The Turing Way – The Book*

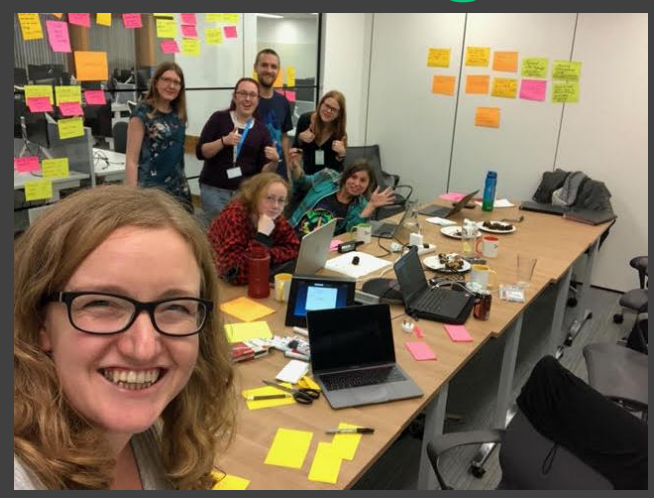

#### Kirstie Whitaker

- Project Lead of The Turing Way.
- Programme Lead for Tools, Practices and Systems at The Alan Turing Institute.

## Started as a Guide to Reproducible Research

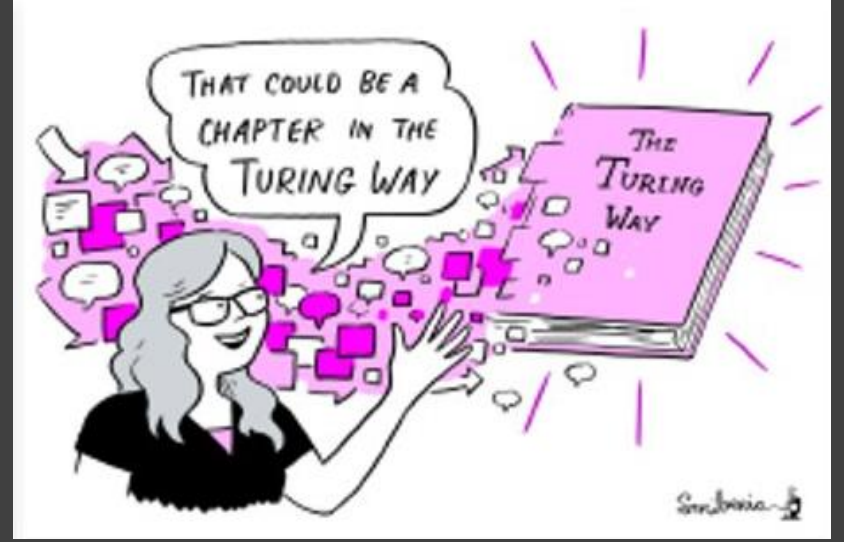

## **Guide for reproducibility**

#### **Guide for Reproducible** Research

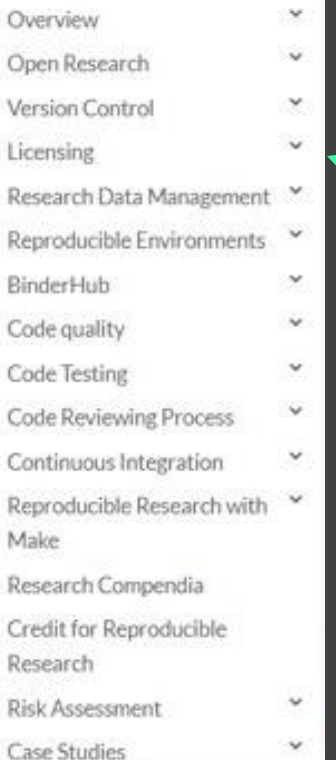

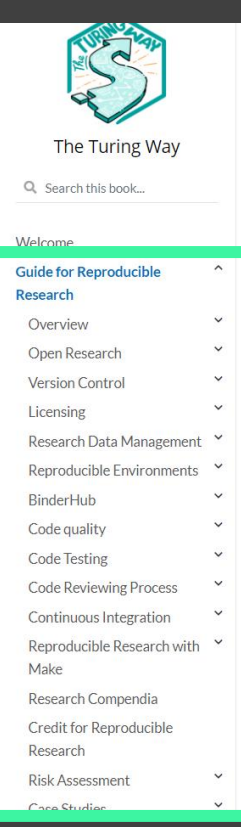

#### Guide for Reproducible Research

This guide covers topics related to skills, tools and best practices for research reproducibility.

The Turing Way defines reproducibility in data research as data and code being available to fully rerun the analysis.

There are several definitions of reproducibility in use, and we discuss these in more detail in the Definitions section of this chapter. While it is absolutely fine for us each to use different words, it will be useful for you to know how The Turing Way defines reproducibility to avoid misunderstandings when reading the rest of the handbook

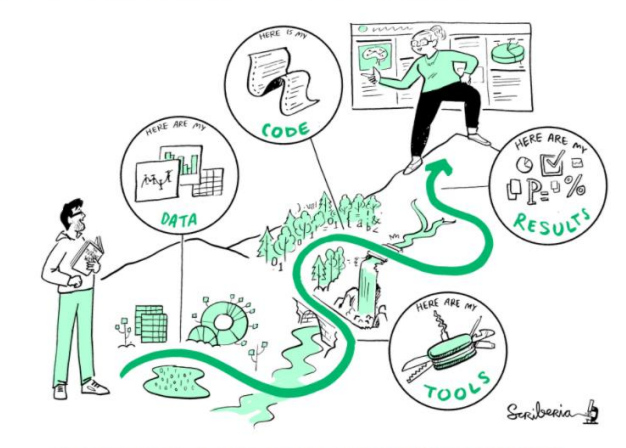

Fig. 2 The Turing Way project illustration by Scriberia. Zenodo. http://doi.org/10.5281/zenodo.3332807

The Turing Way started by defining reproducibility in the context of this handbook, laying out its importance for science and scientists, and providing an overview of the common concepts, tools and resources. The first few chapters were on version control, testing, and reproducible computational environments. Since the start of this project in 2019, many additional chapters have been written, edited, reviewed, read and promoted by over 100 contributors.

#### @ekaroune, @turingway, #TuringWay

 $B$   $A$ 

## **Other Guides**

**Guide for Collaboration** 

ᄉ

∨

- **Getting Started With GitHub**
- **Collaborating on GitHub**

**Maintainers and Reviewers** on GitHub

Managing a New Community and Team

Leadership in Data Science

**Remote Collaboration** 

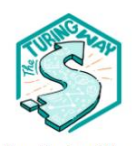

The Turing Way

#### Q Search this book...

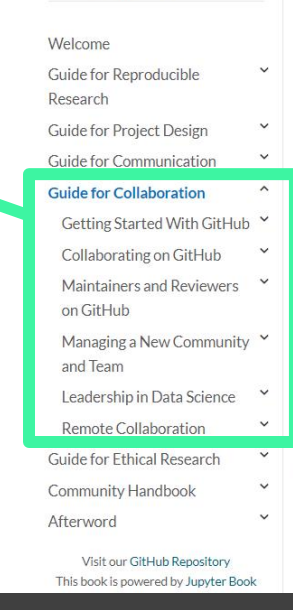

#### $\leftarrow$

#### Guide for Collaboration

This guide covers topics related to effective and inclusive collaboration.

Data science is defined by its interdisciplinarity. Our work can only reach its greatest potential if there are diverse teams of people involved in designing and delivering the research or product.

 $\circ$ 

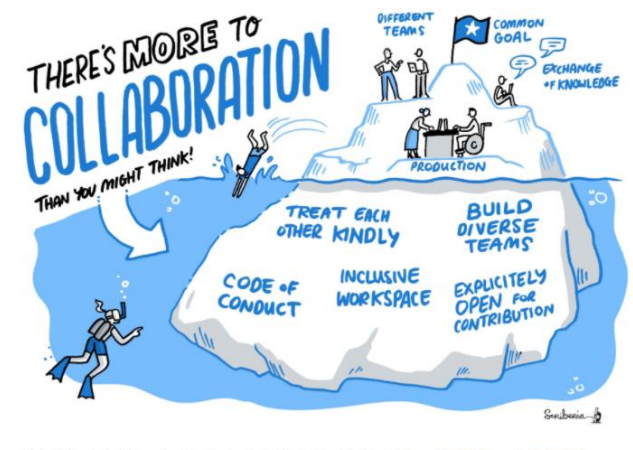

Fig. 37 The Turing Way project illustration by Scriberia. Zenodo. http://doi.org/10.5281/zenodo.3332807 |

There are many different skills required to work well in groups with a range of expertise. In this guide, we welcome contributions for developing guidance on following (but not limited to) topics:

- Designing a project that welcomes contributions
- · Distributed collaboration on GitHub
- Reviewing team member's contributions
- Remote working

## What is Reproducible Research?

'Work that can be independently recreated from the same data and the same code that the original team used'.

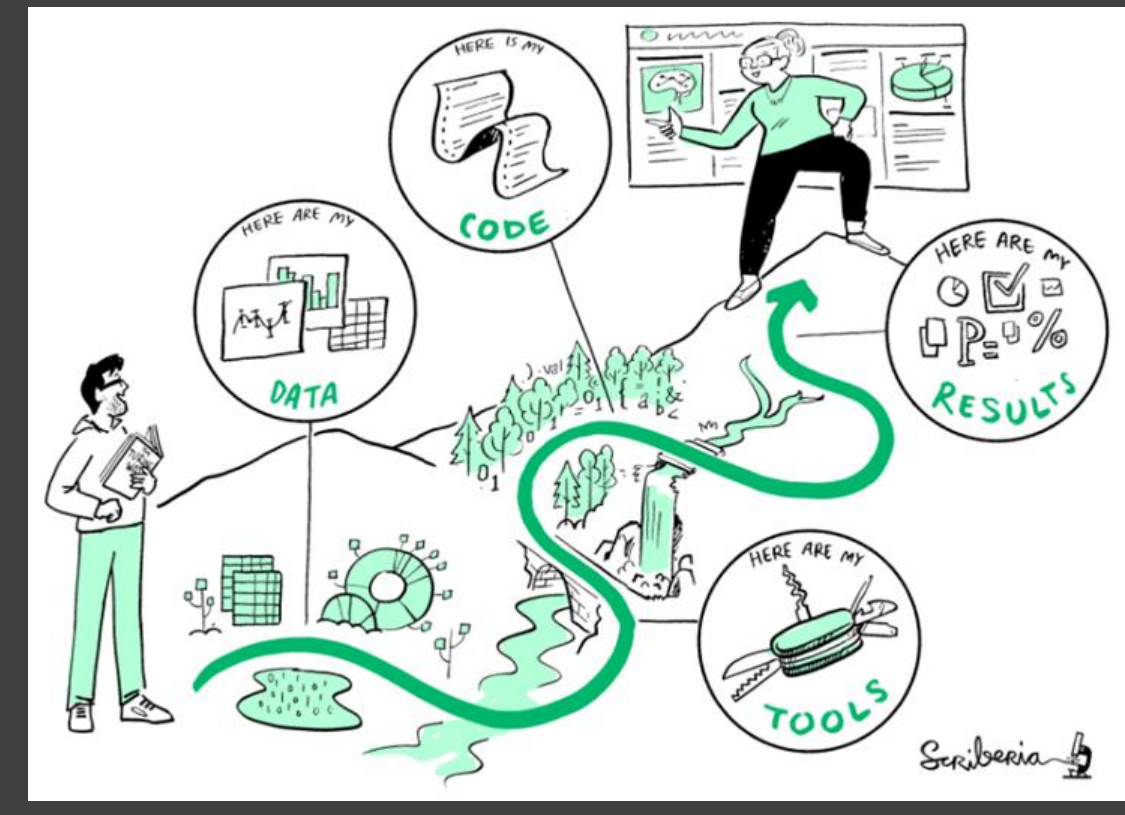

### What is Reproducible Research?

Definitions of reproducibility change depending on your discipline.

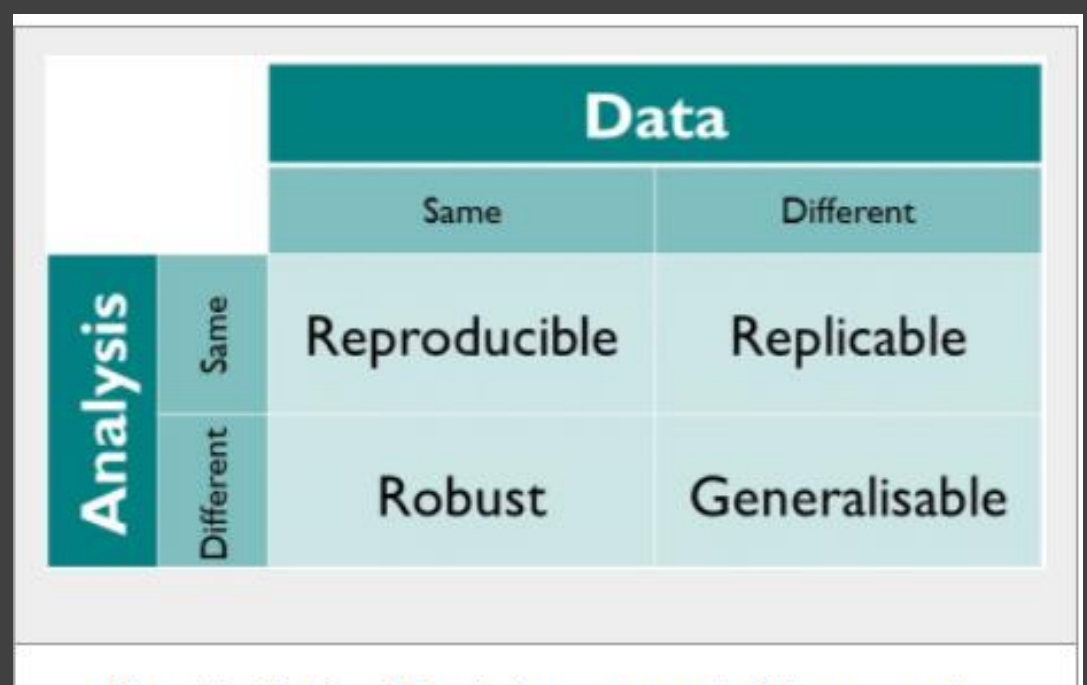

How the Turing Way defines reproducible research

## Reproducible Research Spectrum

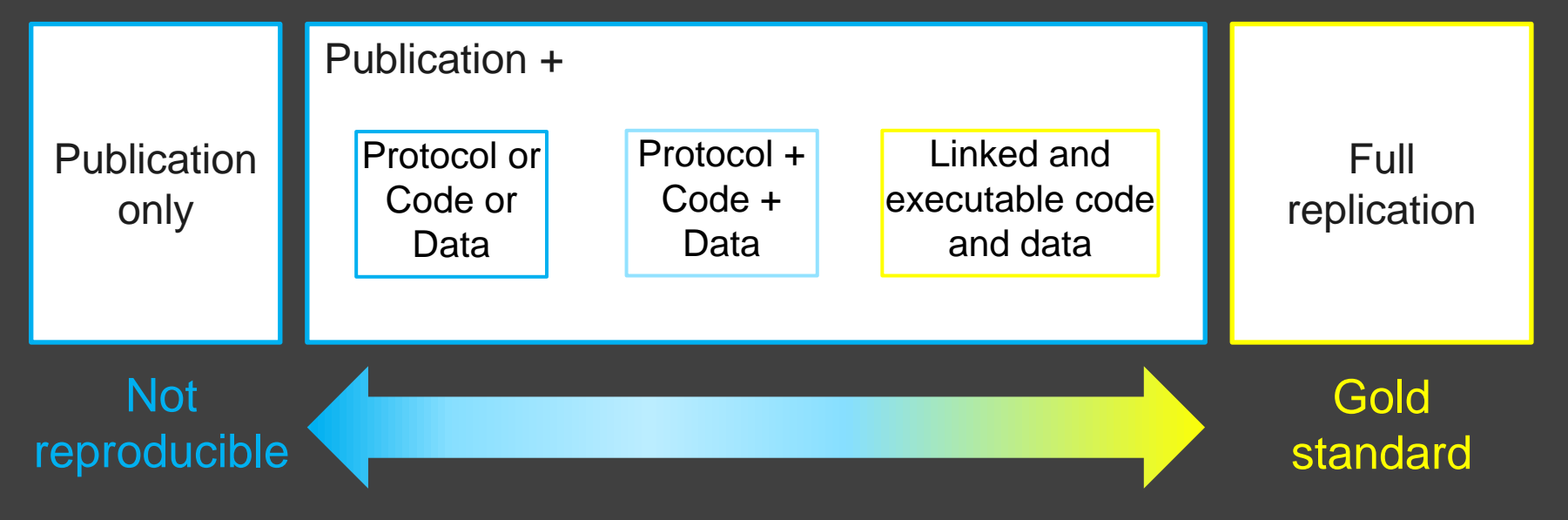

*Adapted from Peng 2011, DOI: 10.1126/science.1213847*

## Barriers to Reproducible Research

- Requires additional skills.
- Requires a change of mind set.
- Is not considered for promotion.
- Held to higher standards than others.
- Publication bias towards novel findings.
- Takes time.
- Requires additional infrastructure (and money?).

## How do you do Reproducible Research?

There are lots of different ways to work reproducibly.

• clear documentation of your workflow so methods, data, code a working research compendium.

• open access to work and working with others needs version control.

As open as possible, but as closed as necessary

## Research compendia

- Set of files that gives all the information about your reproducible project.
- Data
- Analysis
- Methods
- 

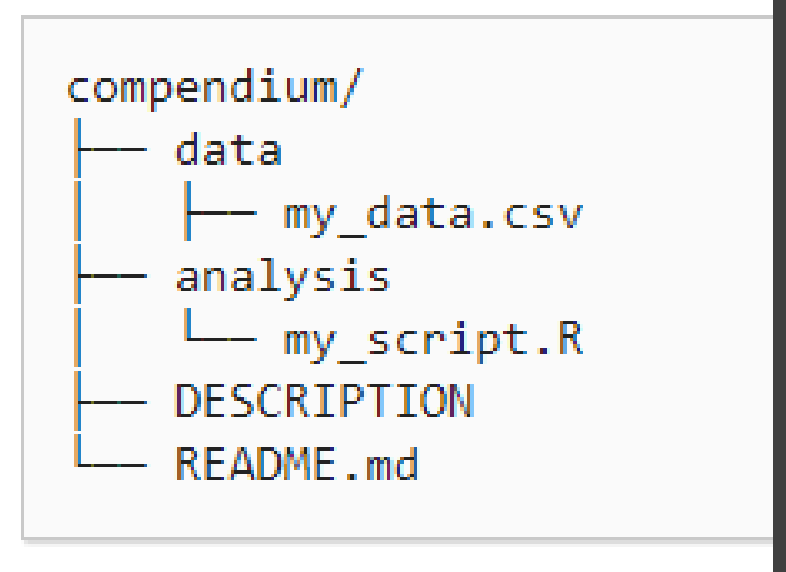

## • README file Basic research compendium structure

### **Version control - records changes made in a file over time.** •Simple file versioning - add

- Go back to previous versions.
- Store history of changes.
- Collaborate with other.
- Recording contributions of team - fair credit for work done.

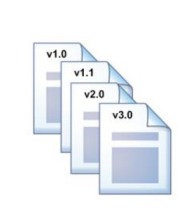

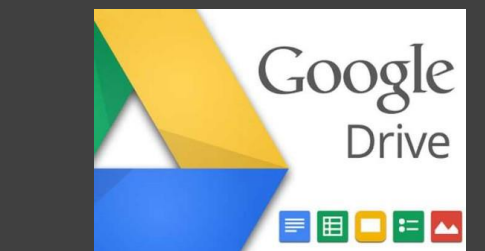

v1.0, 1.1, 1.2, etc, to filename. •Use simple tools - Google drive, Dropbox. •Advanced tools - Github, subversion.

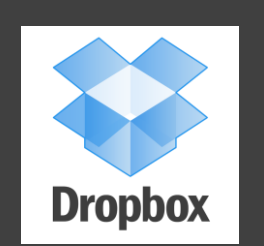

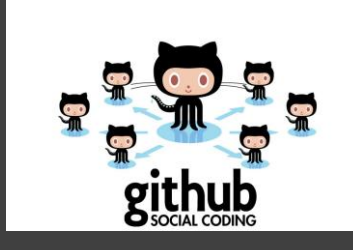

## What is Github?

- 
- 

#### **Why it is useful for reproducible projects**

- Storage of all project documentation, data, code and you can create a webpage.
- Web interface for version control
- Working collaboratively kanban project pages, issues, pull requests.

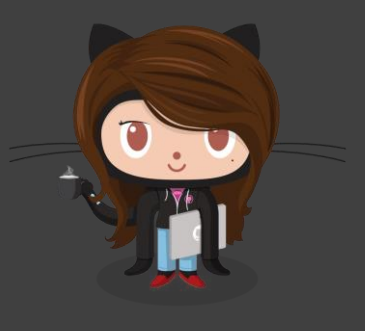

# **&binder**

## **Binder**

- Turns a Git repo into interactive notebooks.
- Packaging your computational environment for executable research compendia.
- Can use any scripting language R, python, Julia and others.
- This will soon be in the book.

Here's a blog:

• [https://www.software.ac.uk/top-tips-making-most-out](https://www.software.ac.uk/top-tips-making-most-out-binder)inder @ekaroune, @turingway, #TuringWay

#### **How do we add more content?**

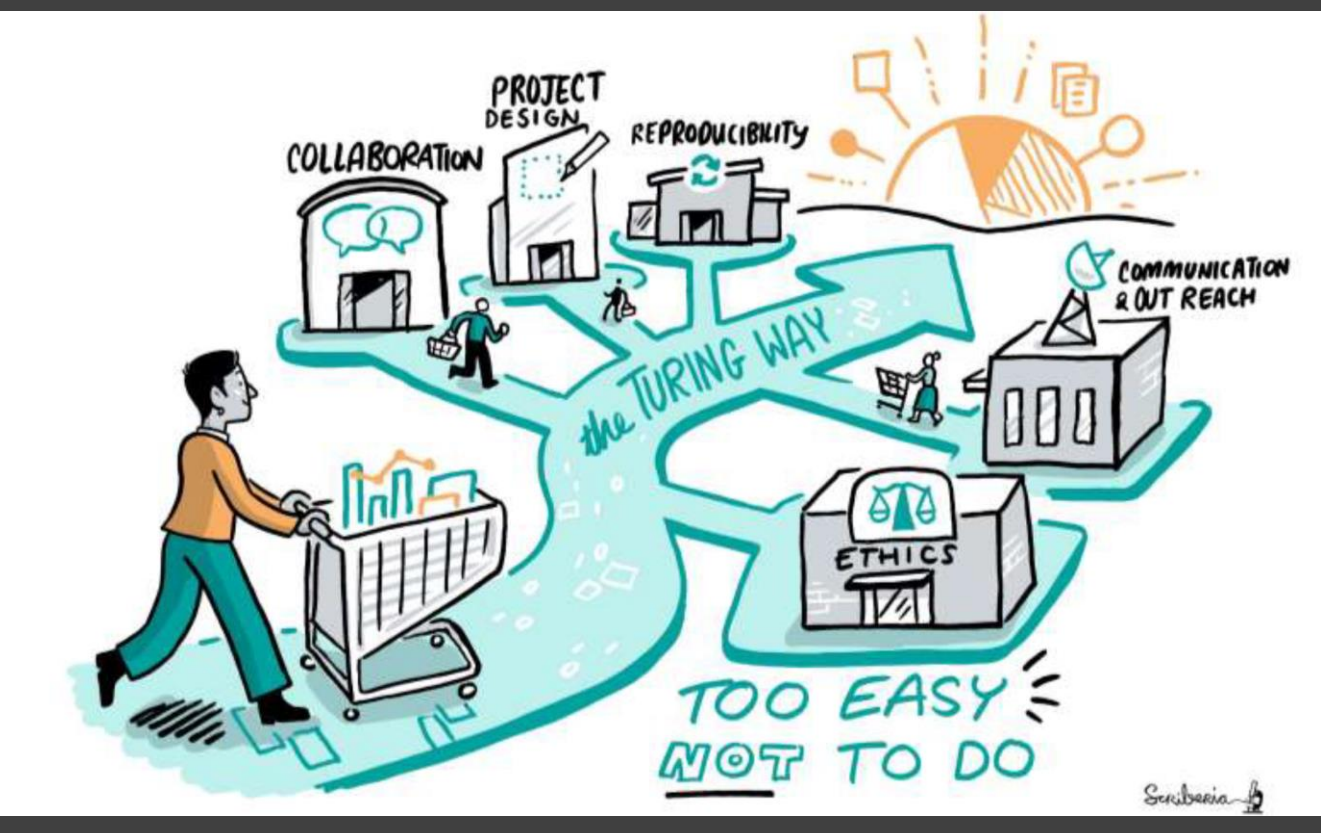

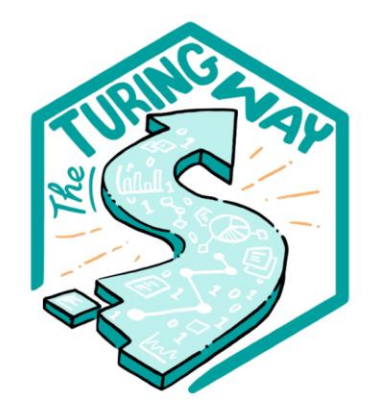

**Book:** the-turingway.netlify.app/

GitHub:

github.com/alan-turinginstitute/the-turing-way

**Twitter:** twitter.com/turingway

Email: theturingway@gmail.com

CC-BY 4.0, The Turing Way

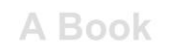

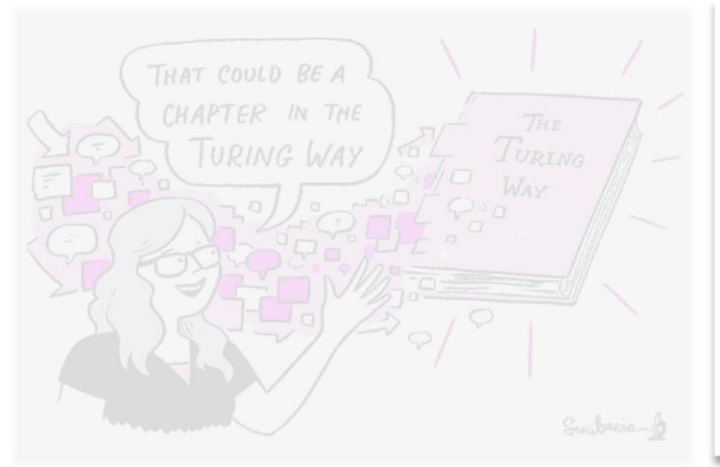

**An Open Source Project** 

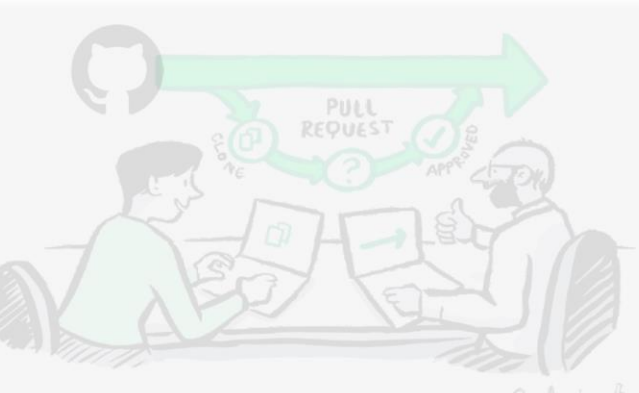

#### **A Community**

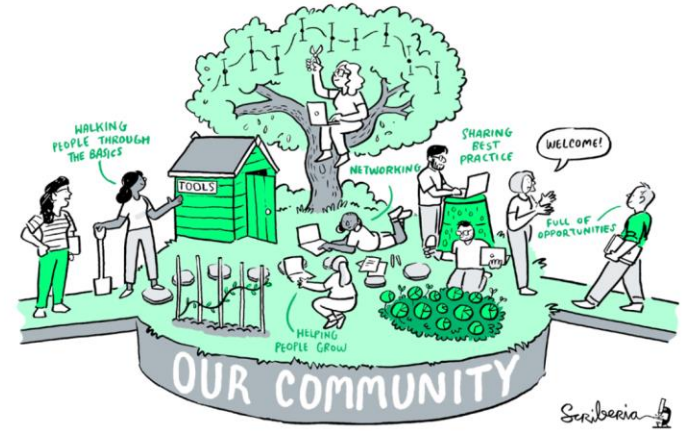

#### A Culture of Collaboration

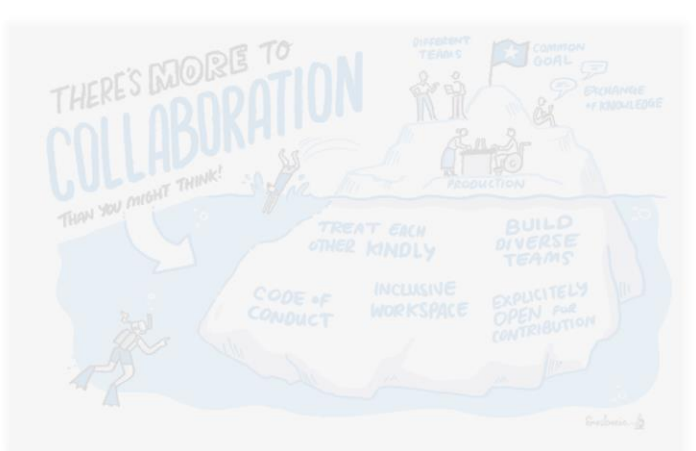

## **Malvika Sharan**

"No one can change research culture on their own. Scaling our community by empowering YOU to participate is how we will change the world."

https://doi.org/10.5281/zenodo.4536335 https://foss-backstage.de/session/ building-culture-collaboration-open-source-communities-turing-way

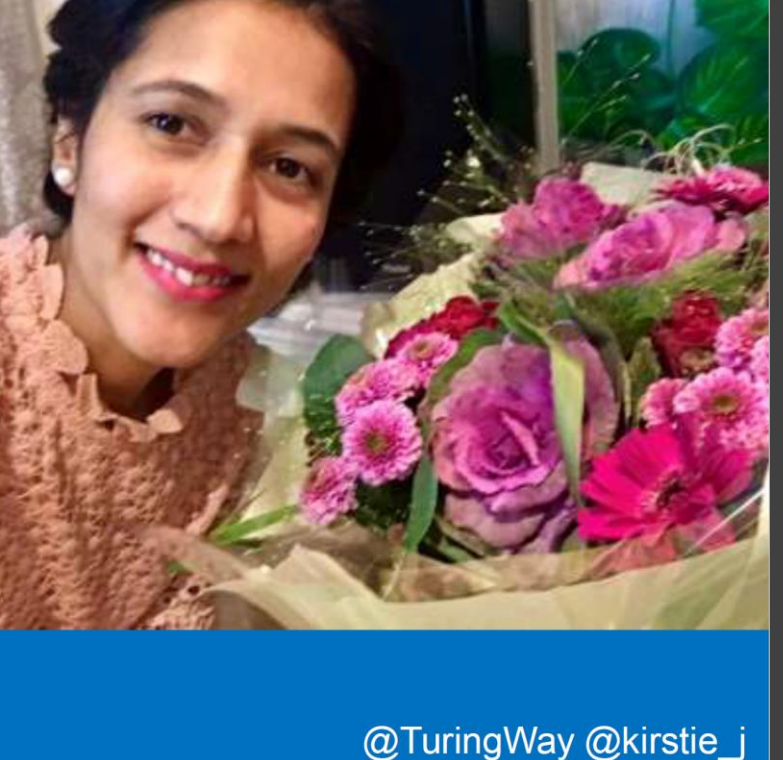

https://doi.org/10.5281/zenodo.4537450

#### **Our Community of 200+ contributors!** re Liggi<br>En  $\frac{1}{n}$ ő ö  $\frac{0}{\sqrt{2}}$ ñ  $\Box$  $\begin{array}{c}\n\mathbf{1} \\
\mathbf{1} \\
\mathbf{1} \\
\mathbf{1}\n\end{array}$  $rac{5}{1}$  $P$ Eric Dau ric Leun<br>**B**a Eric R Scott  $\bullet$  $100/$  $\Box$ se 'n e a d<br>908 Lenka<br><sub>19</sub> had Giber ieorg<br>© ๏๏ฃ Martinez<br>**CO** 60  $\bullet$  $\bullet$ õ 080 н Yo Yehudi<br>E 90 u-Fang Yang<br>**Ro**  $\Box$  $\oplus$ **Pro** PAD  $\Box$  $\mathbf{H}$  $\overset{m|casy}{\bullet}$

## **Join us!**

You can help in so many ways:

- Editing
- Writing
- Linking
- Automating
- Curating
- Translating
- Promoting

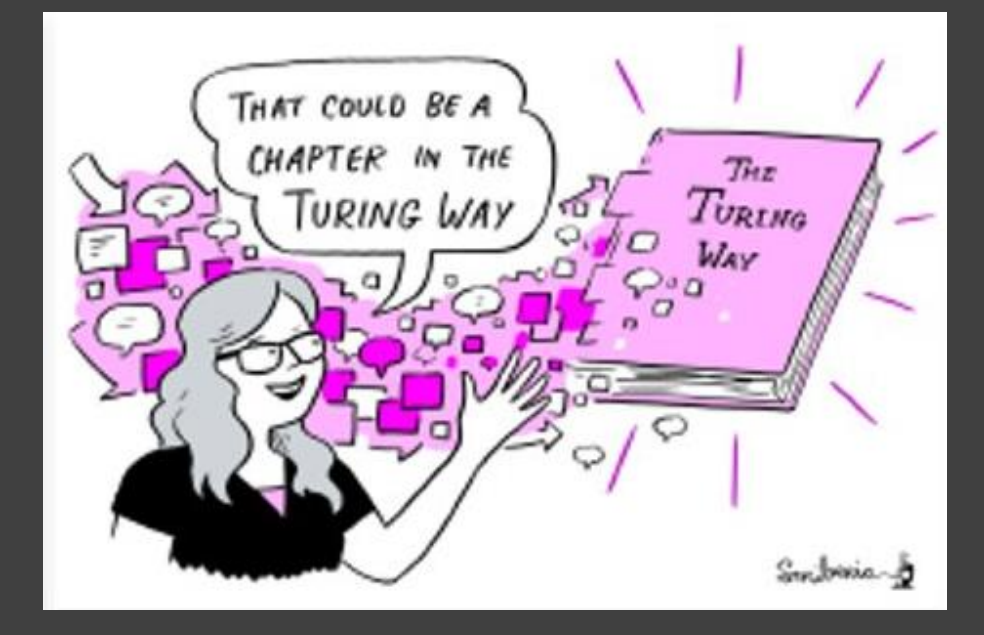

## **Mentored contributions**

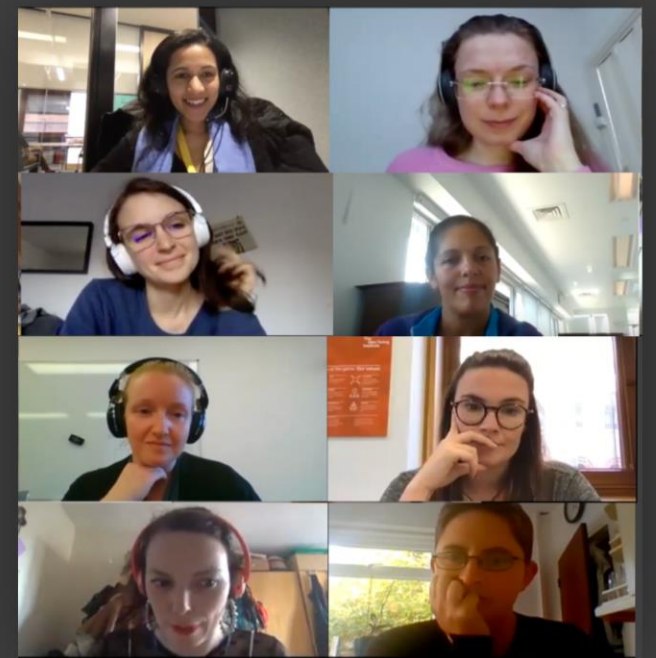

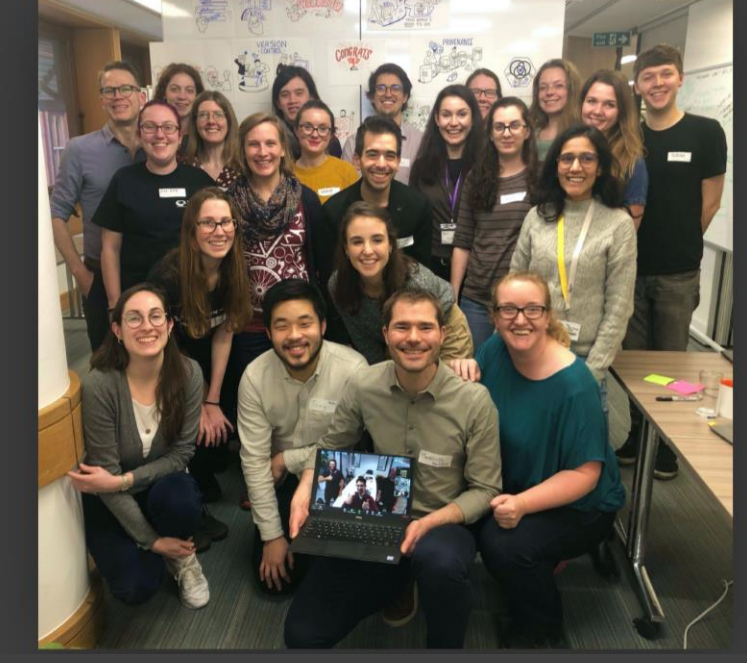

Collaboration cafes Co-working sessions Onboarding sessions Book Dash

### **Collaboration cafes**

- $-1$ <sup>st</sup> and 3<sup>rd</sup> Wednesdays of each month
- All remote participation
	- $-$  Zoom call
	- Pomodoro technique
	- Breakout rooms for mentored contributions
- Everyone welcome

https://github.com/alan-turing-institute/the-turing-way/blob/master/ project management/online-collaboration-cafe.md

@TuringWay @kirstie j https://doi.org/10.5281/zenodo.4537450

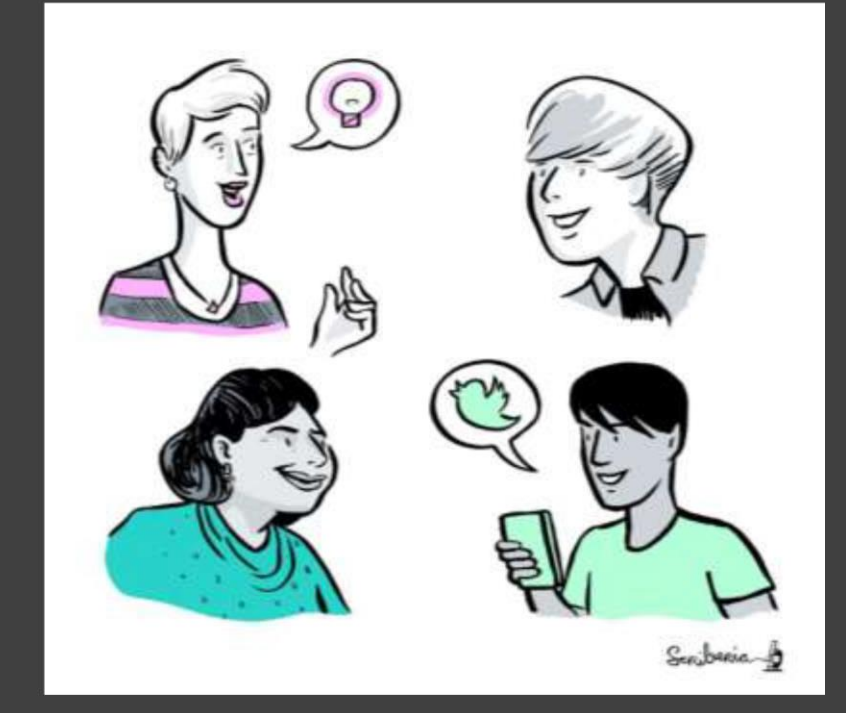

## **Martina Vilas**

"The co-working hours" are friendly for introverts who might be intimidated working with new people. These personal interactions are also crucial for staying motivated!"

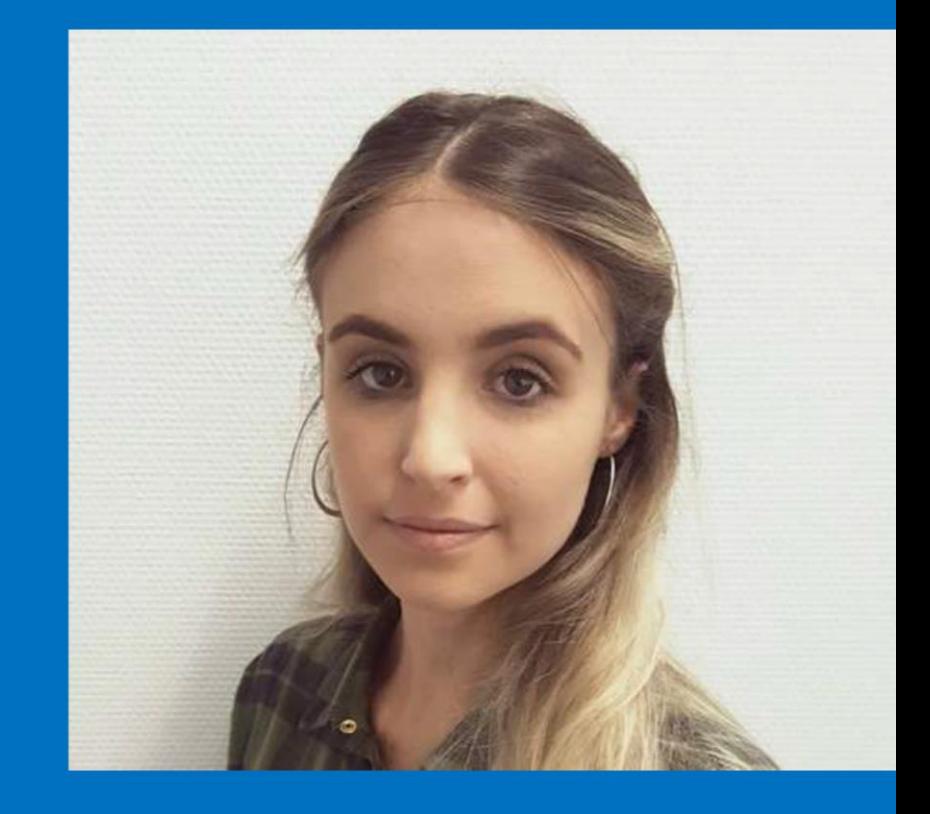

### **Onboarding sessions**

- Every Friday at 3 4pm UTC.
- Informal chat about how to get involved.
- Ideas.
- Technical help.

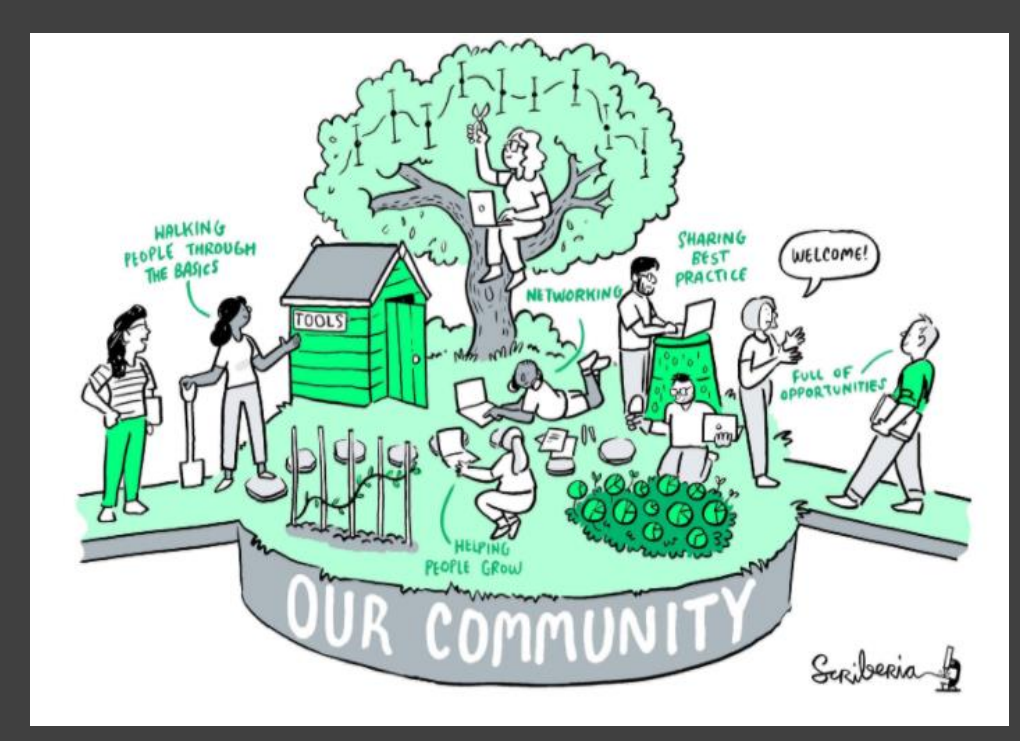

## **Our next Book Dash!**

## **17-21 May 2021**

- **Fully online**
- Intensive week of development of the book
- We run these events several times a year and you have to apply to join them.

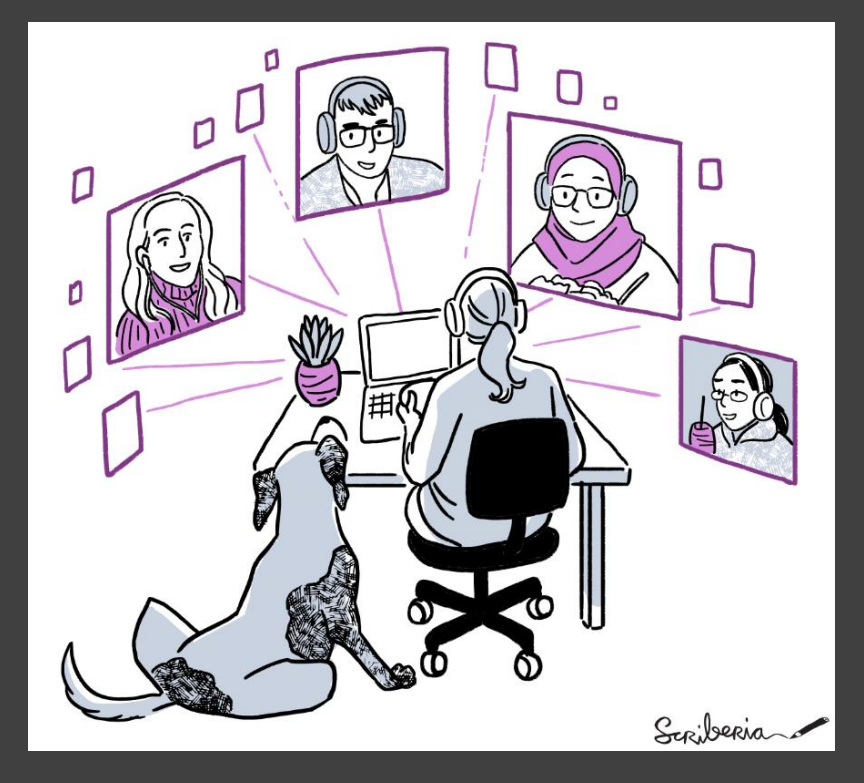

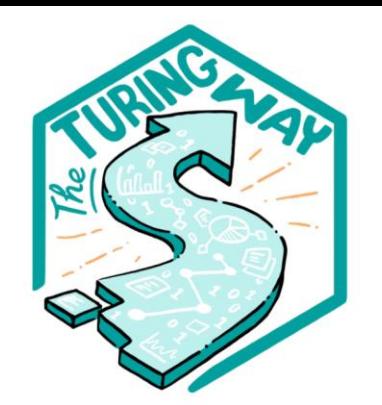

**Book:** the-turingway.netlify.app/

#### GitHub:

github.com/alan-turinginstitute/the-turing-way

**Twitter:** twitter.com/turingway

Email: theturingway@gmail.com

CC-BY 4.0, The Turing Way

#### A Book

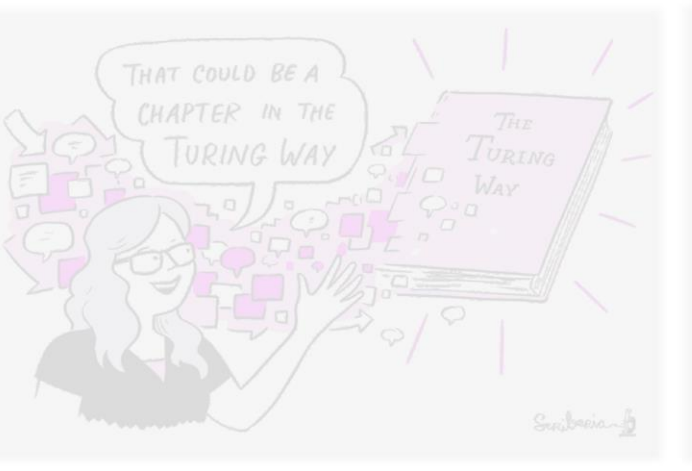

**An Open Source Project** 

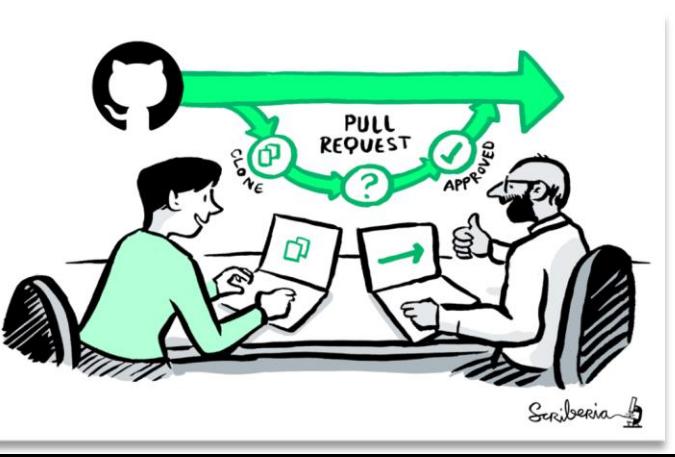

#### A Community

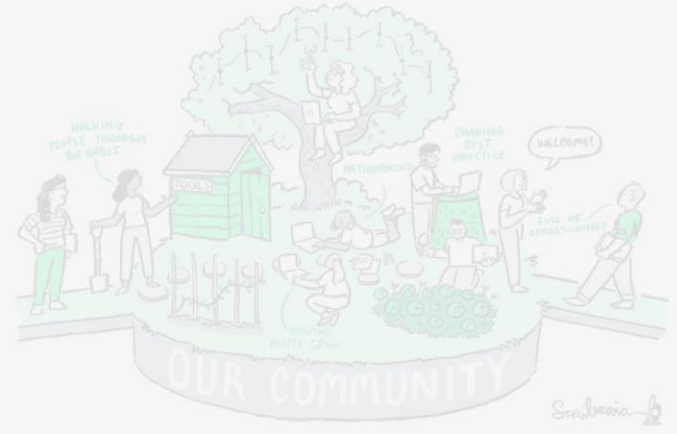

#### **A Culture of Collaboration**

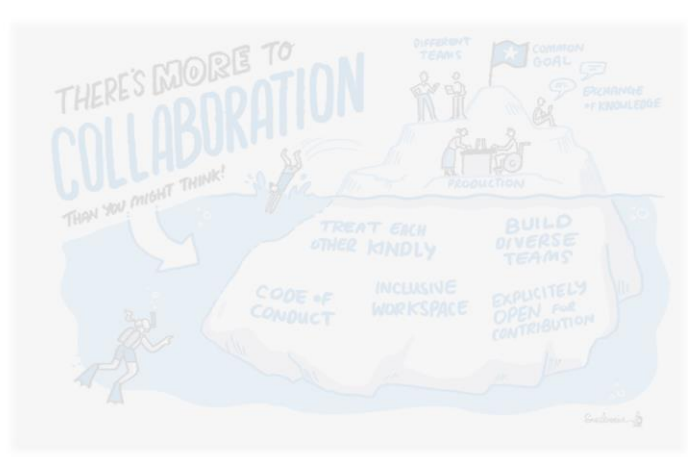

## **An open source project**

- Everyone can freely read, reuse,distibute, modify and help develop.
- The project belongs to *The Turing Way* community (CC-BY licenbse).

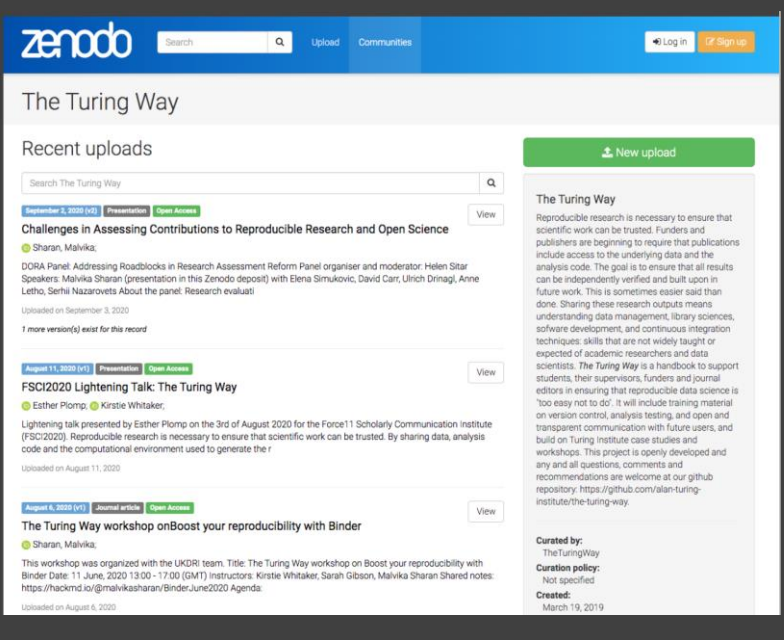

## **An open source project**

- Hosted on Github.
- And built with other Open Source projects (Git, Jupyter Book, netlify).

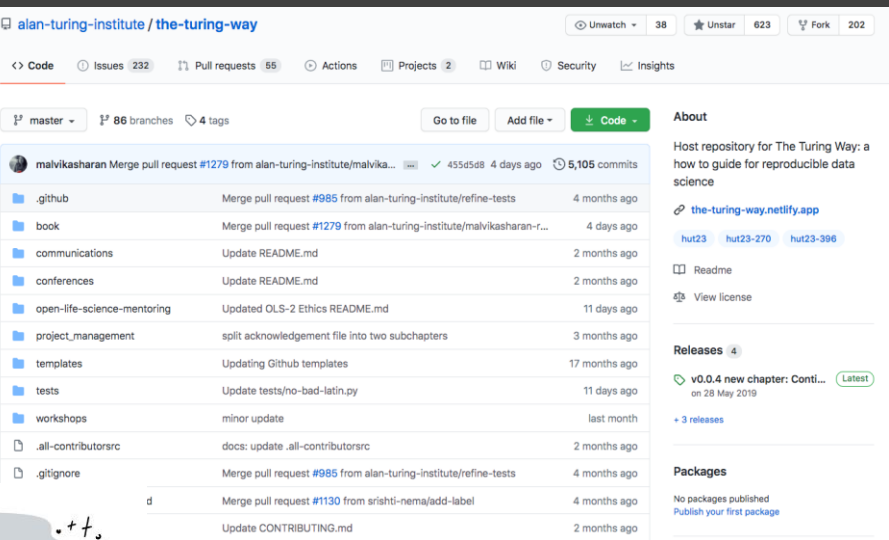

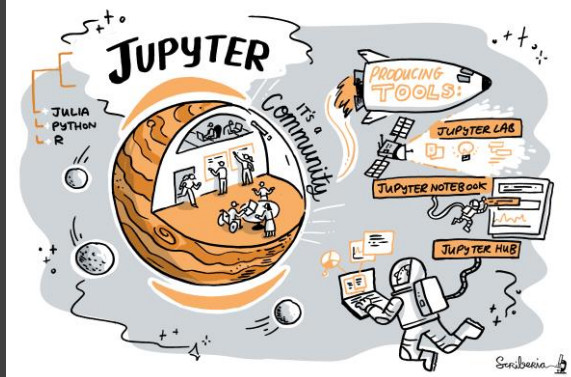

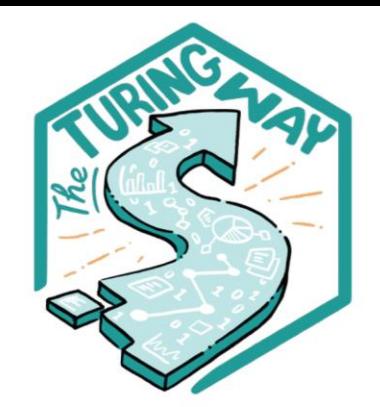

**Book:** the-turingway.netlify.app/

GitHub:

github.com/alan-turinginstitute/the-turing-way

**Twitter:** twitter.com/turingway

Email: theturingway@gmail.com

CC-BY 4.0, The Turing Way

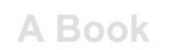

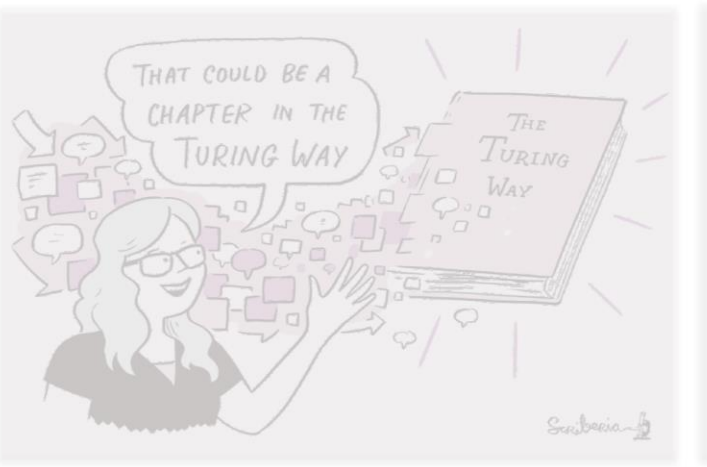

**An Open Source Project** 

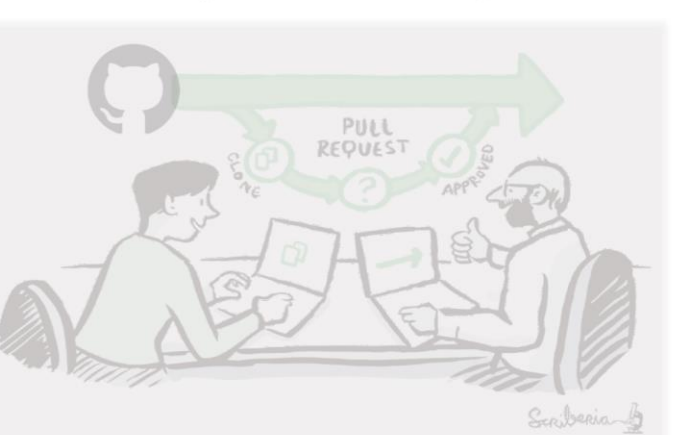

**A Community** 

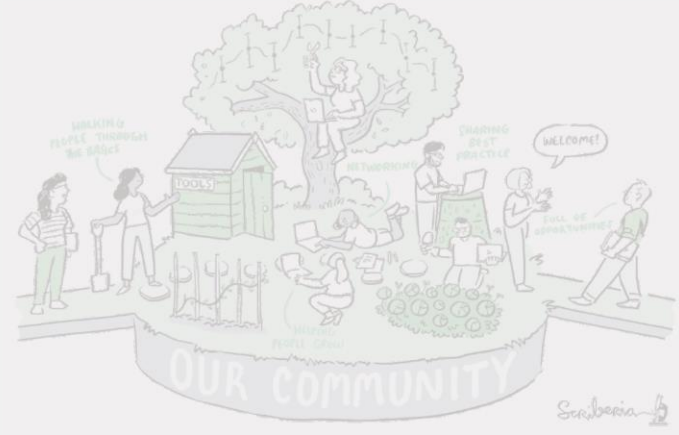

#### **A Culture of Collaboration**

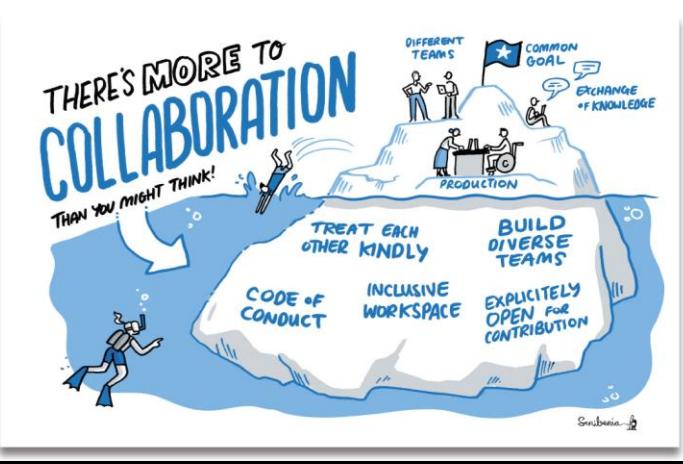

## **We collaborate!**

- Code of conduct
- All contributions are reviewed.
- Acknowledging all contributors.

#### **Contributors**

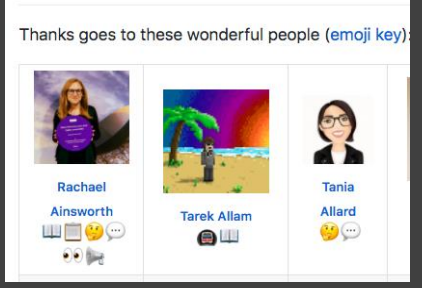

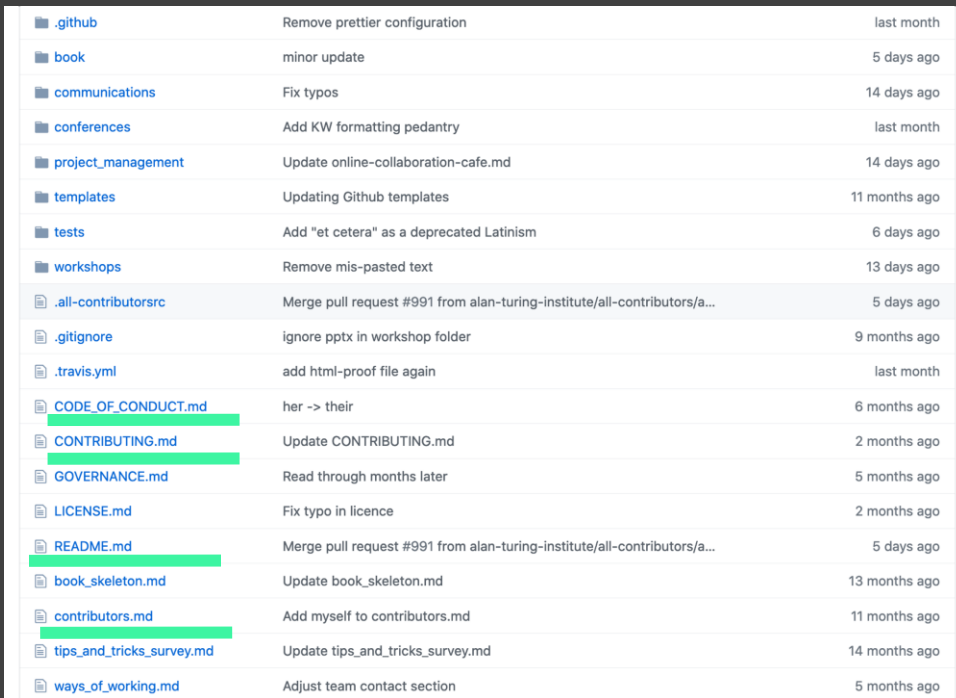

#### **Acknowledgements:**

- Kirstie Whitaker (@kirstie j), Project Lead
- Malvika Sharan (@malvikasharan), Community Manager
- The Turing Way community, friends & collaborators

#### Useful links:

- Book: the-turing-way.netlify.com
- Twitter: twitter.com/turingway
- Newsletter: tinyletter.com/TuringWay
- GitHub: github.com/alan-turing-institute/the-turing-way
- Slack: https://tinyurl.com/jointuringwayslack
- Artwork by Scriberia: https://doi.org/10.5281/zenodo.3332808

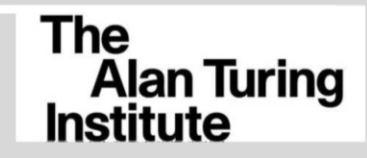

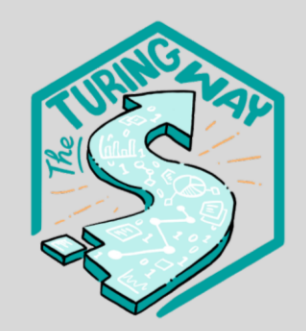

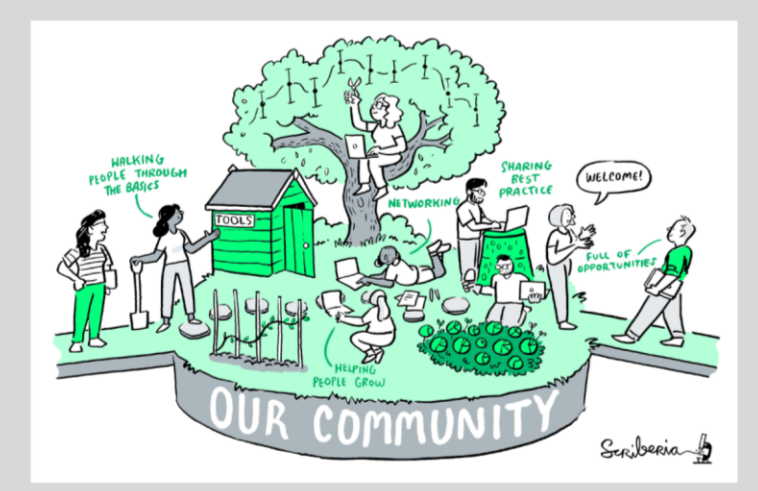